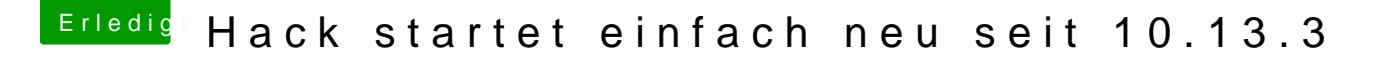

Beitrag von Commo vom 25. April 2018, 19:42

[Zitat von use](https://www.hackintosh-forum.de/index.php/Thread/37156-Hack-startet-einfach-neu-seit-10-13-3/?postID=410280#post410280)r232

3. Virtualbox brauch ich aber

Da hab ich einen Denkfehler gemacht. Sorry, mein Fehler.